## Range

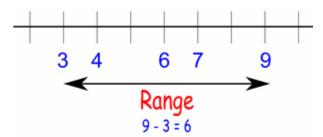

The difference between the lowest and highest values.

In  $\{4, 6, 9, 3, 7\}$  the lowest value is 3, and the highest is 9, so the range is 9-3 = 6.

Range can also mean all the output values of a function

## Examples

- 1. The range of 65,73,89,56,73,52,47 is 89-47 = 42.
- 2. If the highest score in a 1st year statistics exam was 98 and the lowest 48, then the range would be 98-48 = 50.

Javier Torres The Boss...